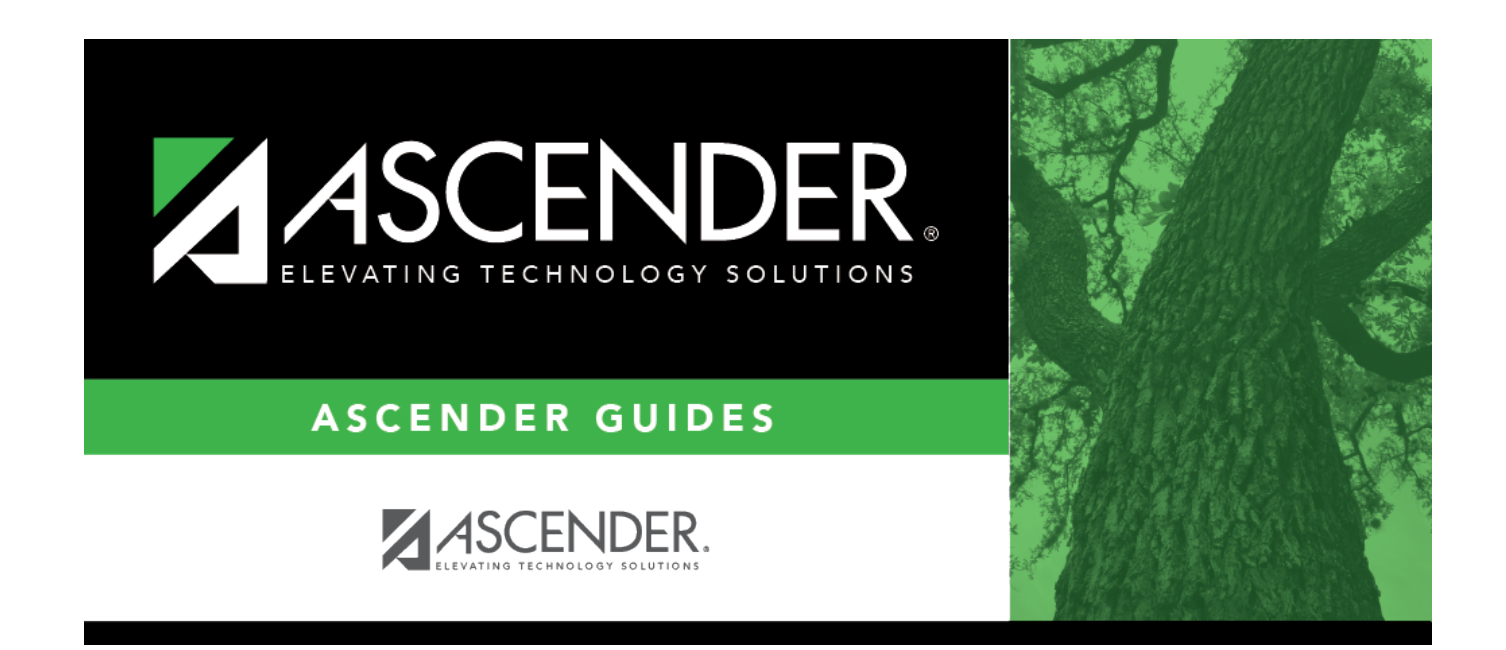

### **SGR2047 - AAR Multi-Year**

### **Table of Contents**

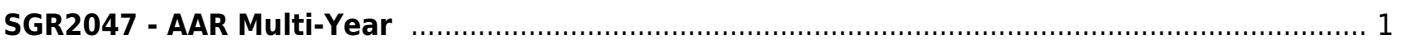

# <span id="page-4-0"></span>**SGR2047 - AAR Multi-Year**

#### *Grade Reporting > Reports > Grade Reporting Reports > Grades > SGR2047 - AAR Multi-Year*

This report prints the student multi-year Academic Achievement Record (AAR) which displays high school academic information for the current school year and prior years. The report includes schools awarding credit and class ranking information.

The report will indicate the date a student submits a Free Application for Federal Student Aid (FAFSA) or a Texas Application for State Financial Aid (TASFA) or submits the Texas Education Agency-approved Opt-Out Form.

The report can be printed for students who are below grade level 8 but are taking high school-level courses. To print an AAR for these student, leave **Grade Level** blank, and type an ID in the **Student IDs** parameter. Only the high school level courses that the student has taken are printed on the report.

#### **NOTE:**

- If the course sequence code is 5, 8, or 9, a number sign  $(\#)$  prints to the left of the semester grade on the appropriate line for a four-semester campus.
- If the student has excessive absences in a semester, an asterisk  $(*)$  prints next to the semester grade if the course credit is coded with NC.
- If two courses have the same service ID, course number, service ID type, and appropriate course sequence codes, and are not self-paced, the semester grades for the courses are printed on the same line.
- The service ID type is used to group courses by subject area on the AAR. If an AAR Use code is used for the course, it overrides the grouping of the service ID type.
- If a course has special course consideration code 0 (i.e., the **Spec Cons** field is set to 0 (FHSP endorsement course) in the [district master schedule](https://help.ascendertx.com/student/doku.php/gradereporting/maintenance/masterschedule/districtschedule/availablecourses)), it will display as 10 on the AAR under **SE** (i.e., special explanation code).
- To avoid duplication, a course marked as a transfer on the student's Crs Assign tab will not be included on the report if the same course already appears as a non-transfer course taken on a different campus for the same school year and semester with the same semester grade, final grade, and credit awarded.

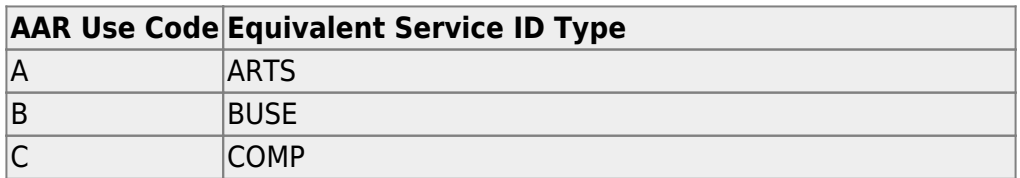

#### [AAR use codes and equivalent service ID types](#page--1-0)

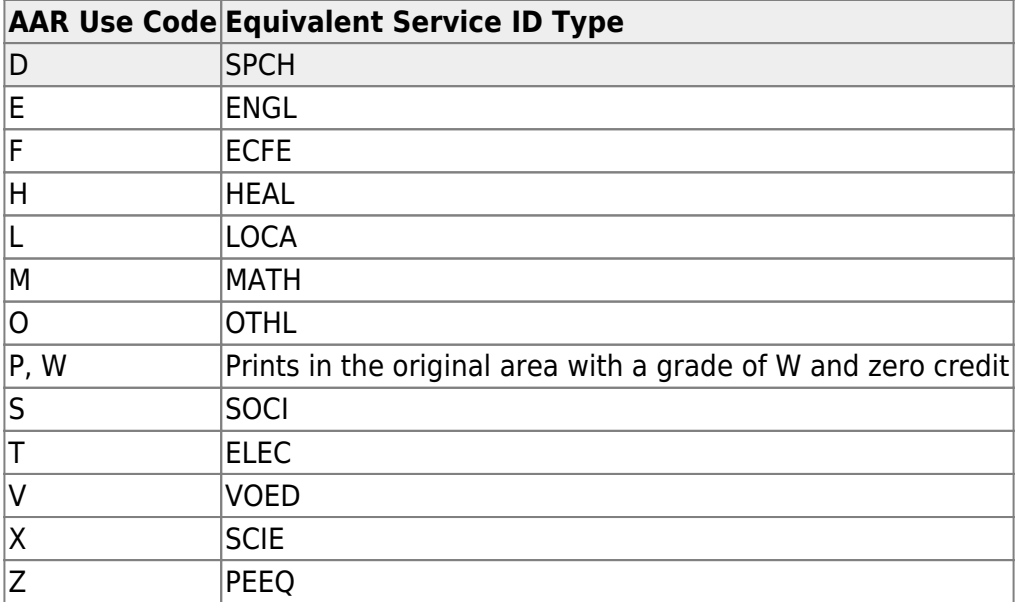

#### [Subject area grouping for service ID types](#page--1-0)

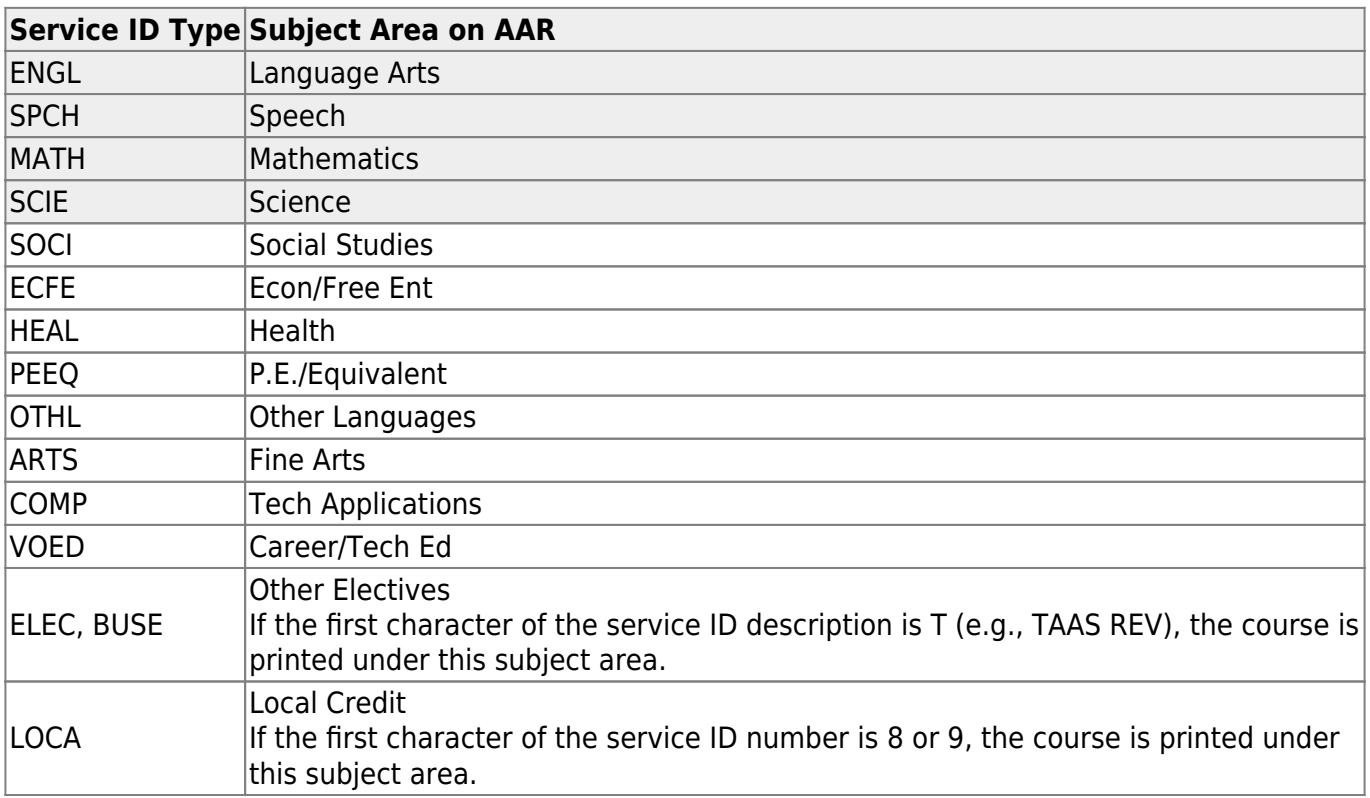

#### [Equivalent graduation type codes for completed high school programs](#page--1-0)

Equivalent graduation type codes for the high school program that was completed:

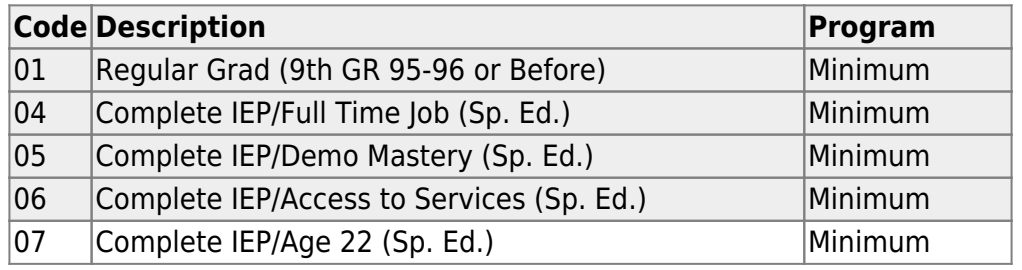

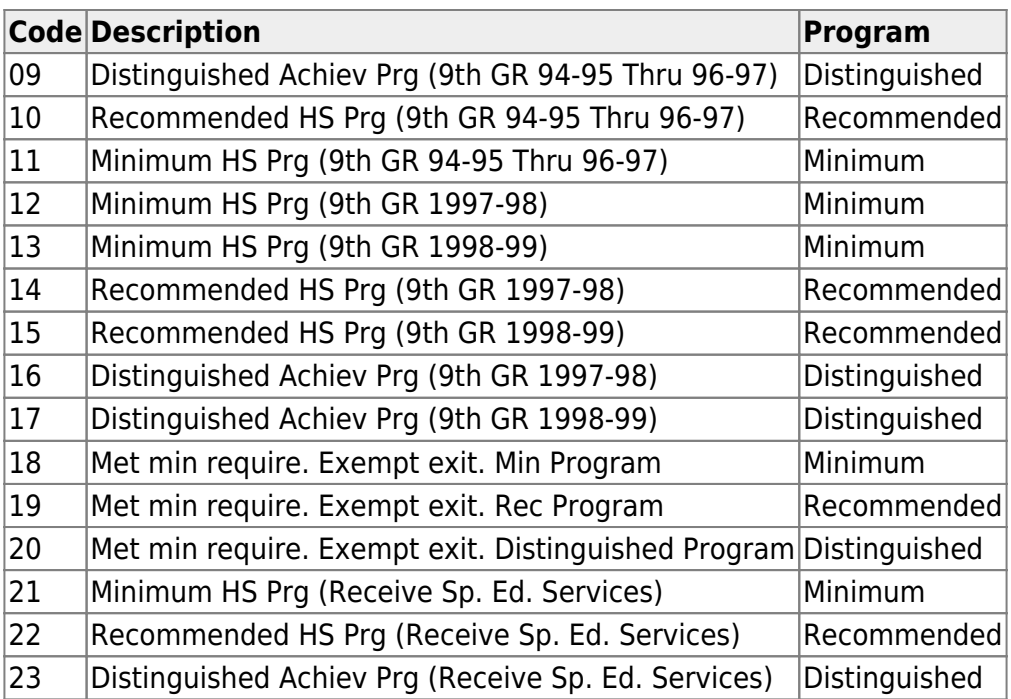

#### [Rules for printing rank/GPA information](#page--1-0)

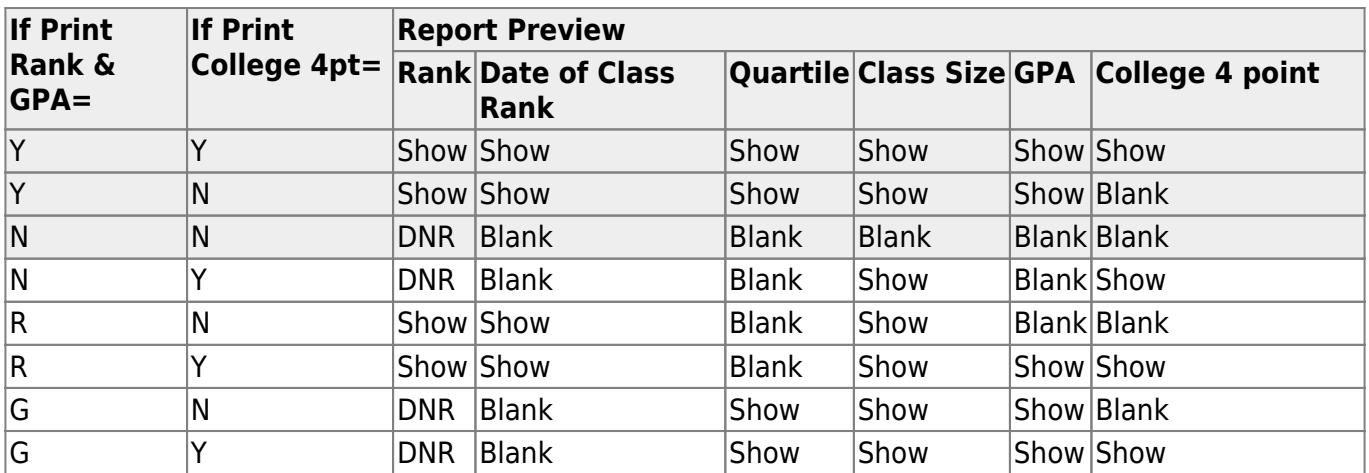

#### [About EOC Assessments](#page--1-0)

- The admin date is formatted as MM-YYYY, where MM is the two-digit season (13: Fall, 14: Winter, 15: Spring, and 16: Summer), and YYYY is the four-digit year.
- The next column displays the name of the EOC assessment.
- The last column displays the student's performance:
	- For Algebra I, Biology, and U.S. History, the report displays the highest level passed from the **Student Academic Performance** fields on [Test Scores > Maintenance > Individual](https://help.ascendertx.com/student/doku.php/testscores/maintenance/eoc) [Maintenance > EOC.](https://help.ascendertx.com/student/doku.php/testscores/maintenance/eoc)
	- $\circ$  For English I and English II, if the scores are available, the report displays the highest level passed from the **Student Academic Performance** fields on [Test Scores > Maintenance](https://help.ascendertx.com/student/doku.php/testscores/maintenance/eoc) [> Individual Maintenance > EOC.](https://help.ascendertx.com/student/doku.php/testscores/maintenance/eoc) Otherwise, it attempts to combine the Reading and Writing scores in the following manner:
		- Display III if the English I Reading score combined with the English I Writing score is 3750 or greater, and both Reading and Writing are level III (the same for English II Reading and Writing scores apply to English II).
		- Display II if the English I Reading score combined with the English I Writing score is

3750 or greater, and both Reading and Writing are not level III (the same for English II Reading and Writing scores apply to English II) and both tests meet the score criteria. For both English I and English II, either the Reading or Writing test must have a score of 1875 or greater, and the other test must meet the following minimum score:

- If the English I Reading score is at least 1875, the English I Writing Score must be at least 1798.
- If the English I Writing score is at least 1875, the English I Reading score must be at least 1813.
- If the English II Reading score is at least 1807, the English I Writing Score must be at least 1798.
- If the English I Writing score is at least 1875, the English I Reading score must be at least 1806.
- Display the lowest level achieved between the Reading and Writing if the English I Reading score combined with the English I Writing score is less than 3750 and the student has both an English I Reading and Writing score (the same for English II Reading and Writing scores apply to English II).
- If Reading and Writing are not available in EOC, the program will check EOC Transition for the same information.
- If a student is exempt from taking one or more EOC exams, the four-digit year of the exemption is displayed next to the exam name. If the student is exempt from the AAR, N/A is displayed next to the exam. If a student is in special education and the ARD committee has made an exception for him, II is displayed next to the exam.
- If a level cannot be determined for the EOC subject, the **EOC Assessment** level displays I. This applies to students who do not have a value for **Student Academic Performance Level I**, **II**, or **III** for the five EOC subjects that appear on the AARs, are not combining Reading and Writing Scores for English I or English II, and are not exempt from taking the exam with either an AAR exemption or ARD exception.

#### [Individual Graduation Committee \(IGC\) Students:](#page--1-0)

For IGC students, I is displayed for Level I in the for any EOC assessment where the student who did not pass with II, III, Approaches, Meets, or Masters, regardless of year assessment was taken.

#### **NOTES:**

A student is considered IGC if he has a record on his most recent enrollment year on [Registration](https://help.ascendertx.com/student/doku.php/registration/maintenance/studentenrollment/localprograms) [> Maintenance > Student Enrollment > Local Programs](https://help.ascendertx.com/student/doku.php/registration/maintenance/studentenrollment/localprograms) with the **Local Program** field set to a code that matches the **Local Program for IGC Reporting** code on State Reporting > Options (even if there is a withdrawal date in the most recent record). If there is no value specified in State Reporting, the program will look for code IGC in the **Local Program** field on [Registration >](https://help.ascendertx.com/student/doku.php/registration/maintenance/studentenrollment/localprograms) [Maintenance > Student Enrollment > Local Programs](https://help.ascendertx.com/student/doku.php/registration/maintenance/studentenrollment/localprograms) .

If student has an **End-of-Course Exception** for a subject on [Grade Reporting > Maintenance >](https://help.ascendertx.com/student/doku.php/gradereporting/maintenance/student/individualmaint/eocexception) [Student > Individual Maint > EOC Exception](https://help.ascendertx.com/student/doku.php/gradereporting/maintenance/student/individualmaint/eocexception), this will take precedence over IGC, with ARD Met Standards defaulting to I and AAR Exempt defaulting to N/A.

Other than EOC Exception and IGC, subjects taken prior to 2017 will use I, II, III. Subjects taken 2017 and later will use DidNotMeet, Approaches, Meets, Masters.

#### [Report fields](#page--1-0)

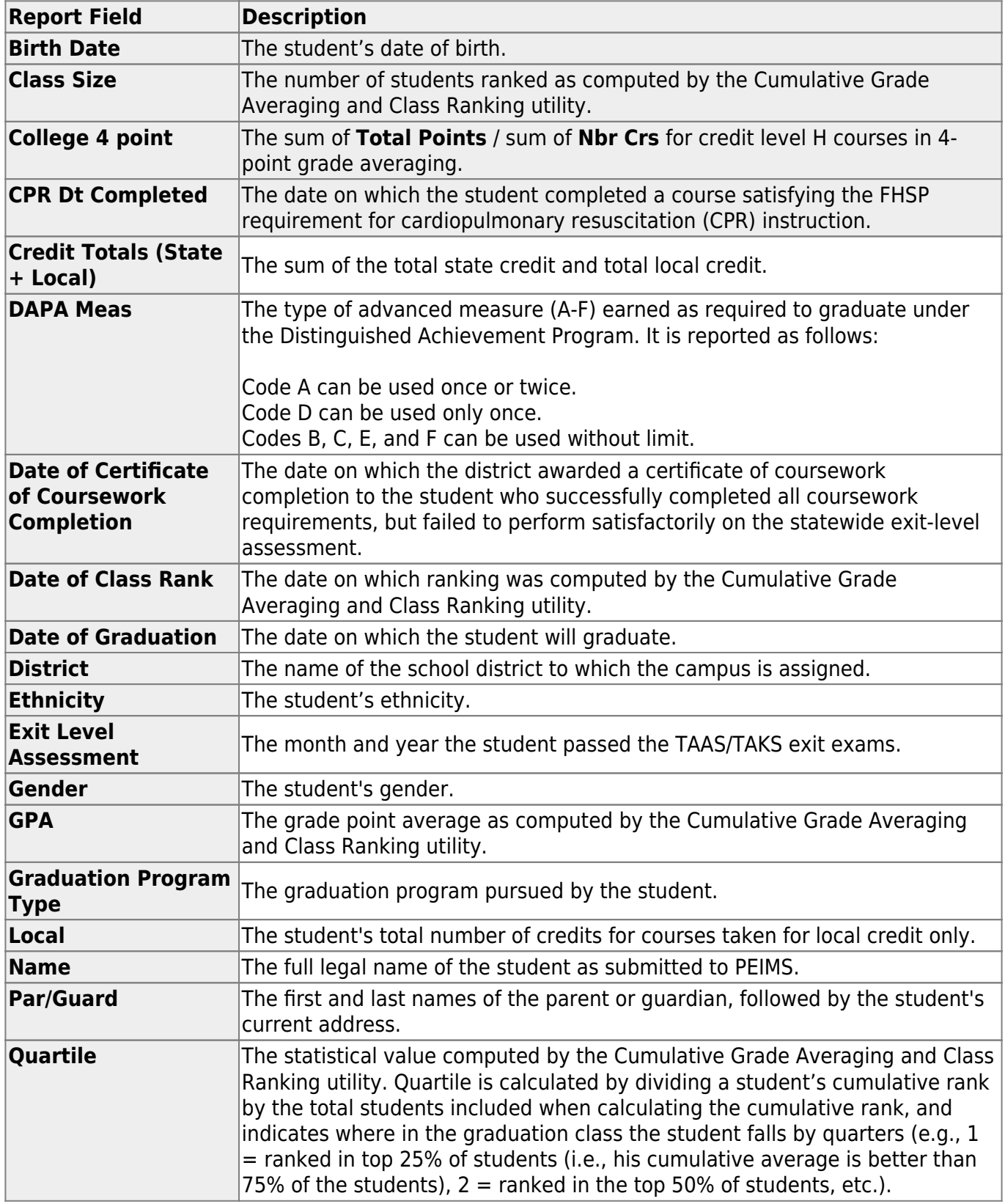

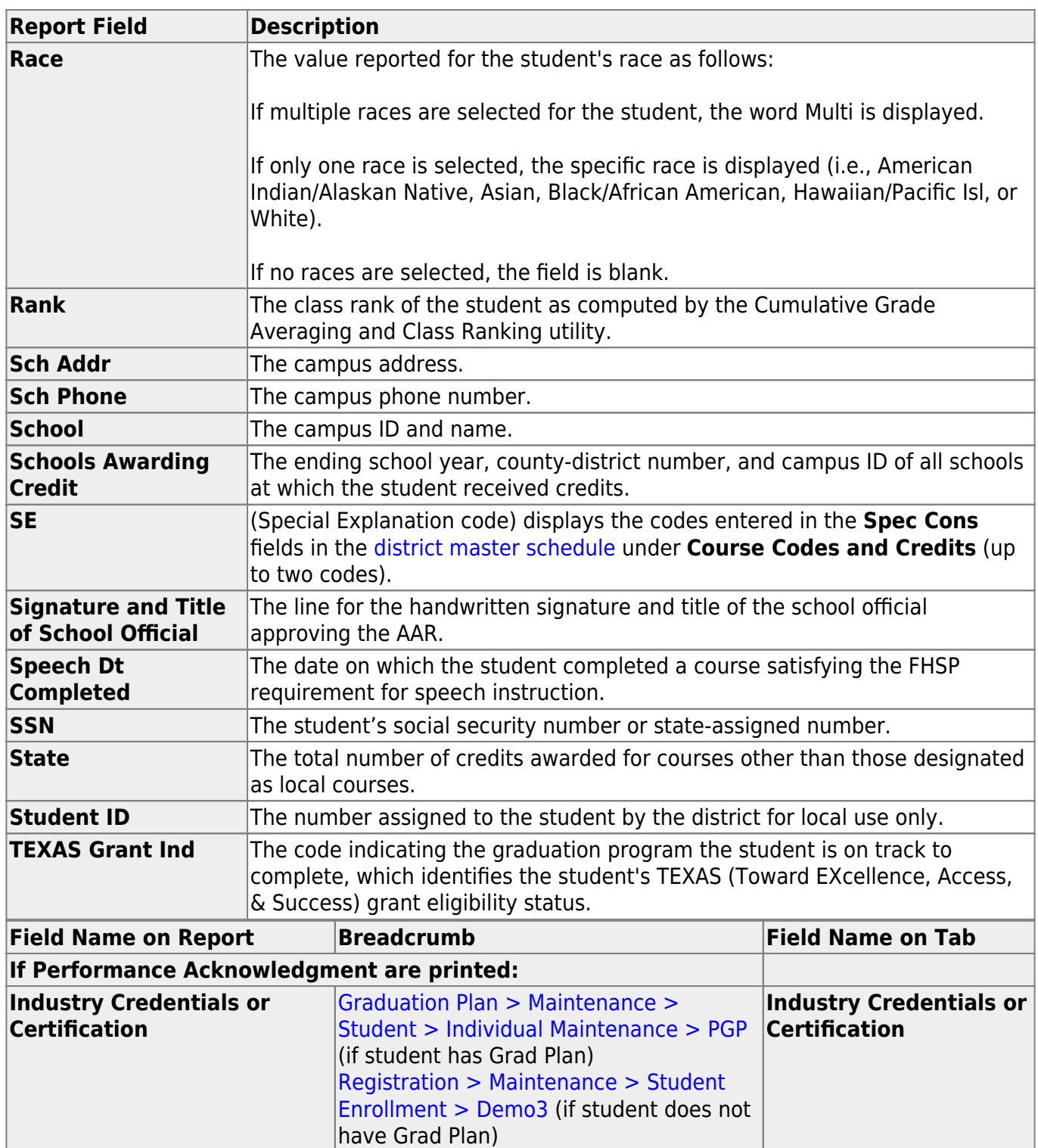

### **Run the report:**

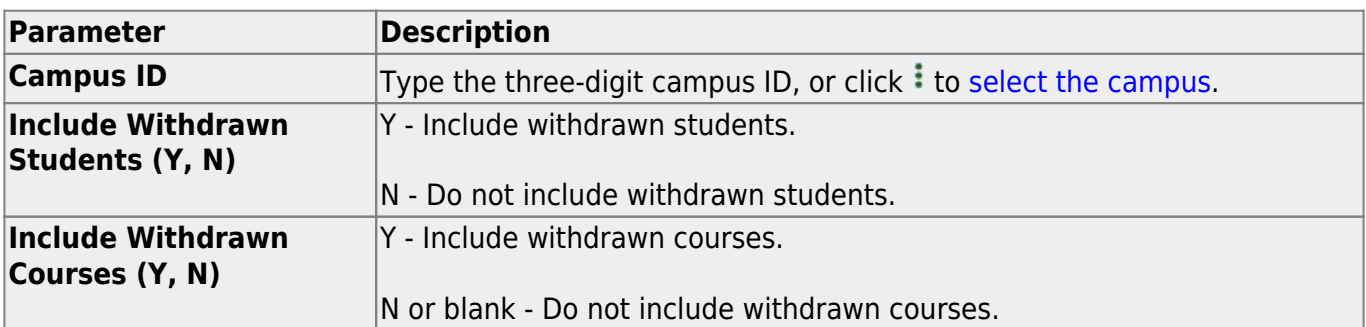

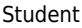

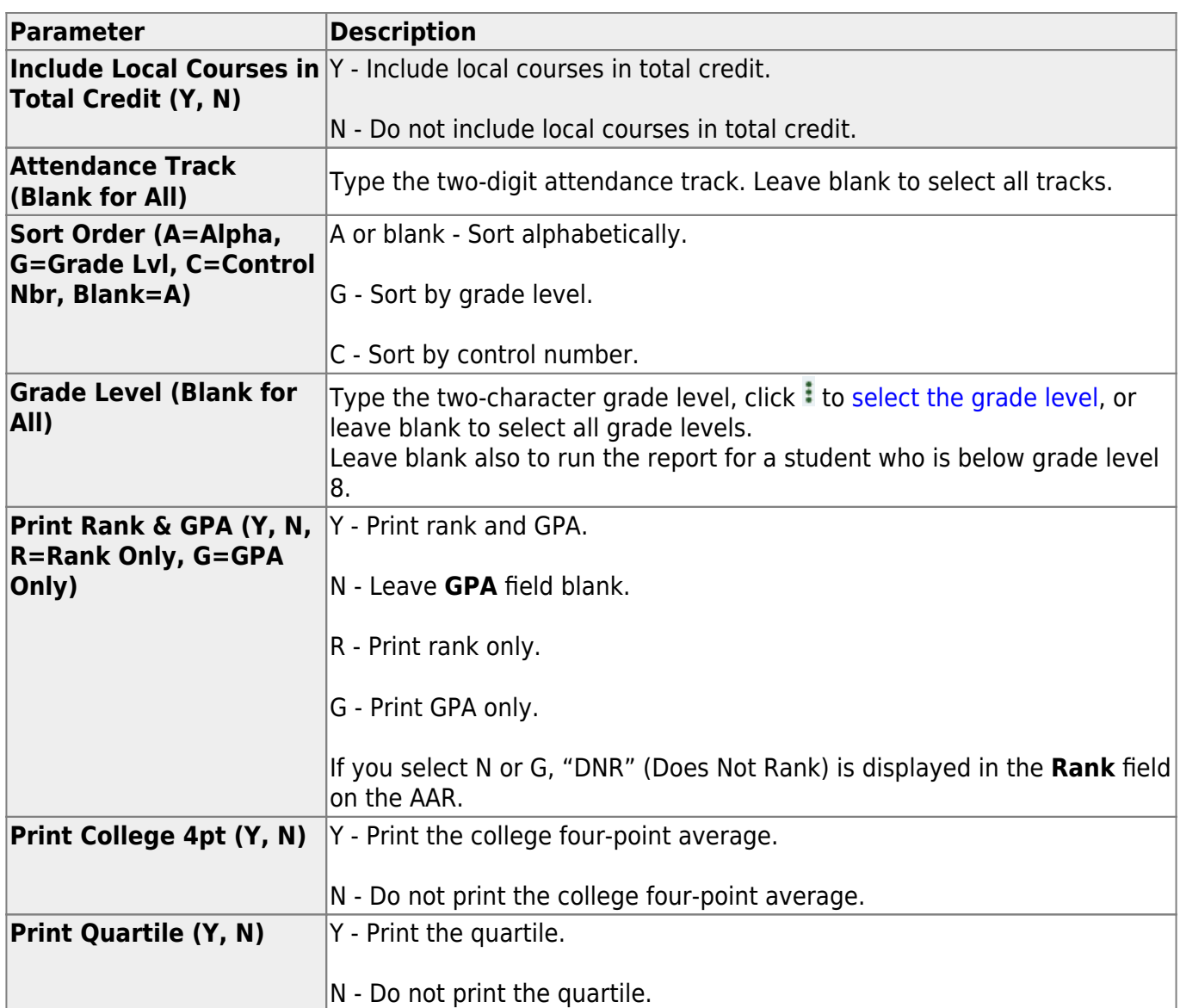

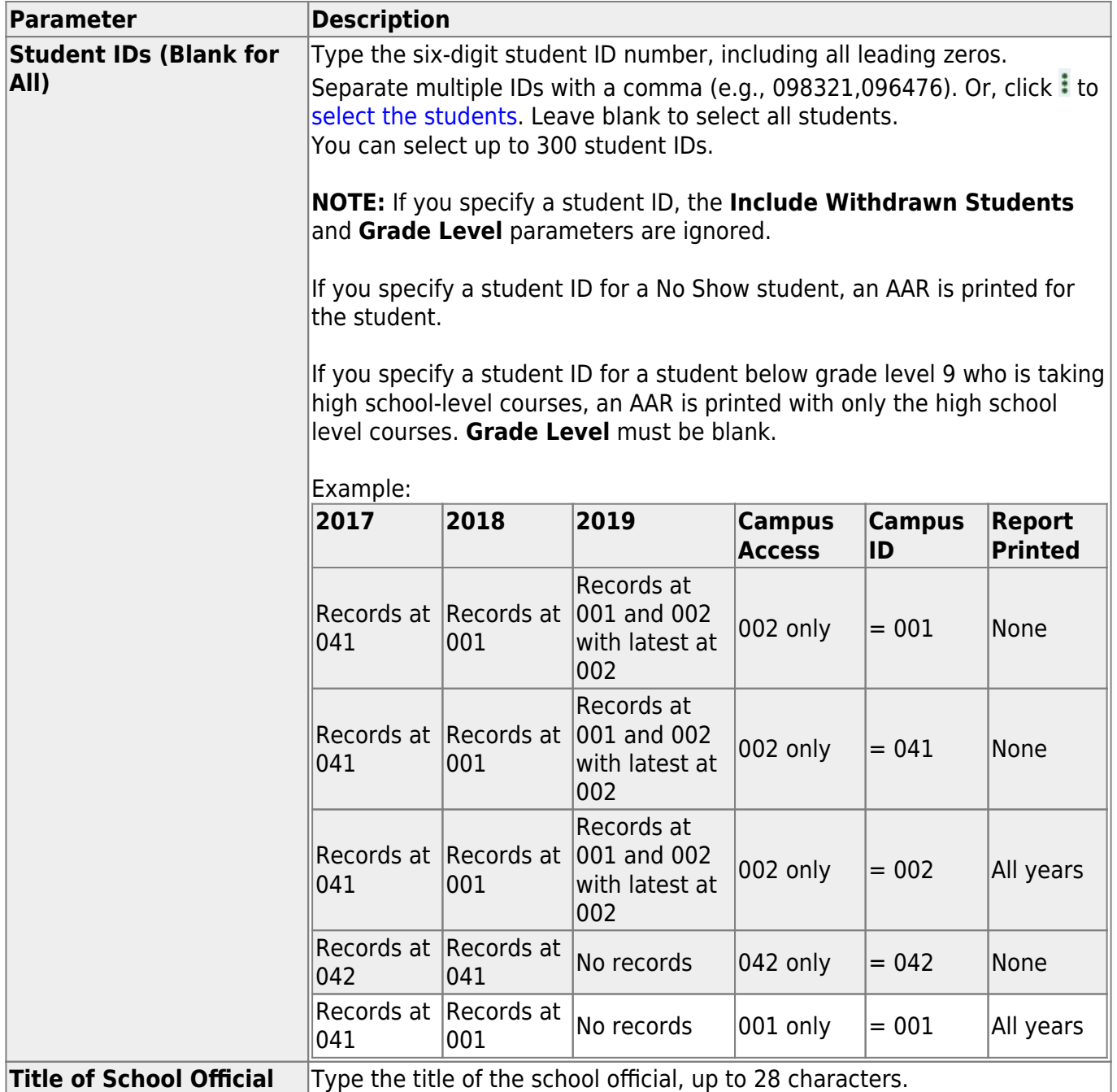

Student

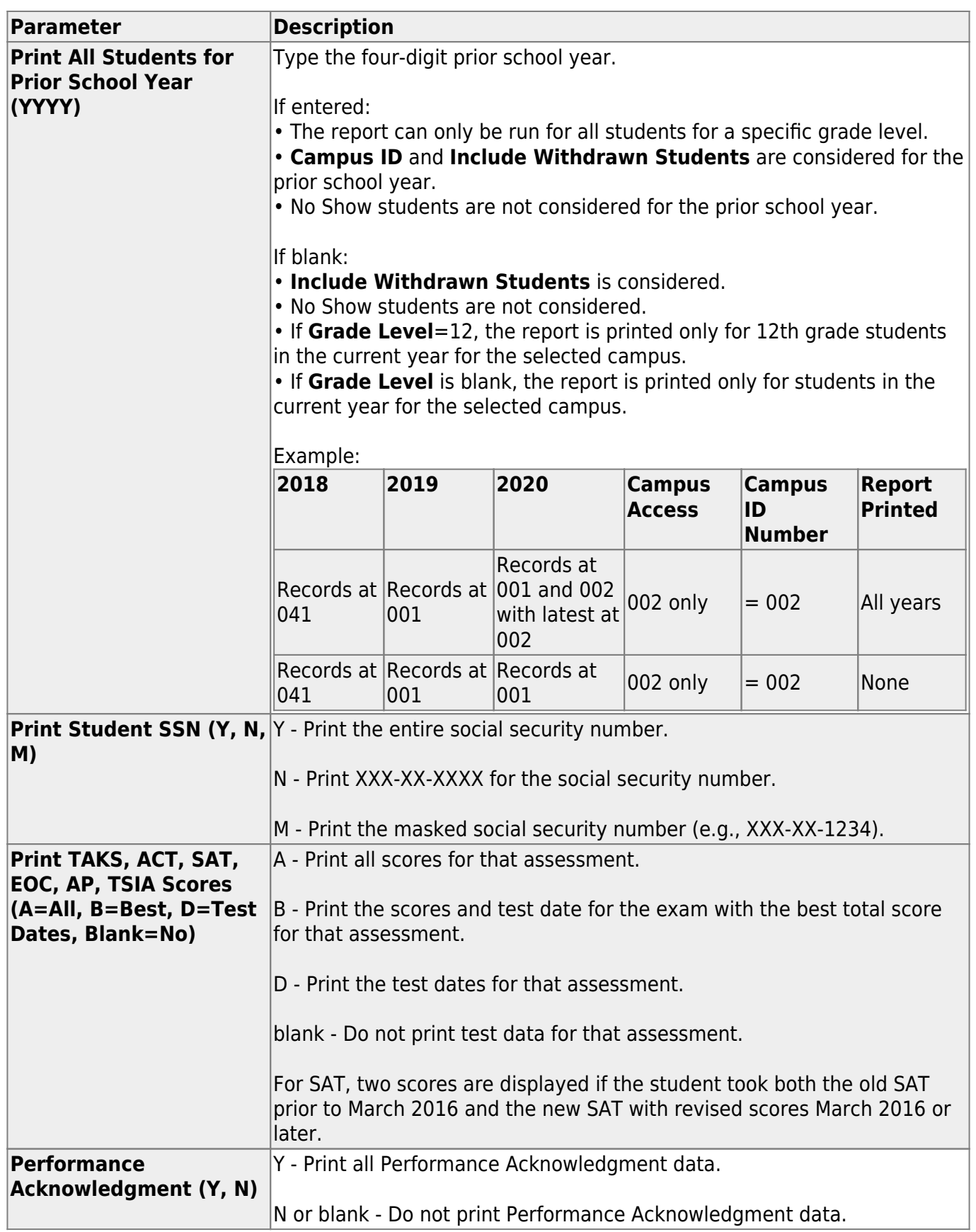

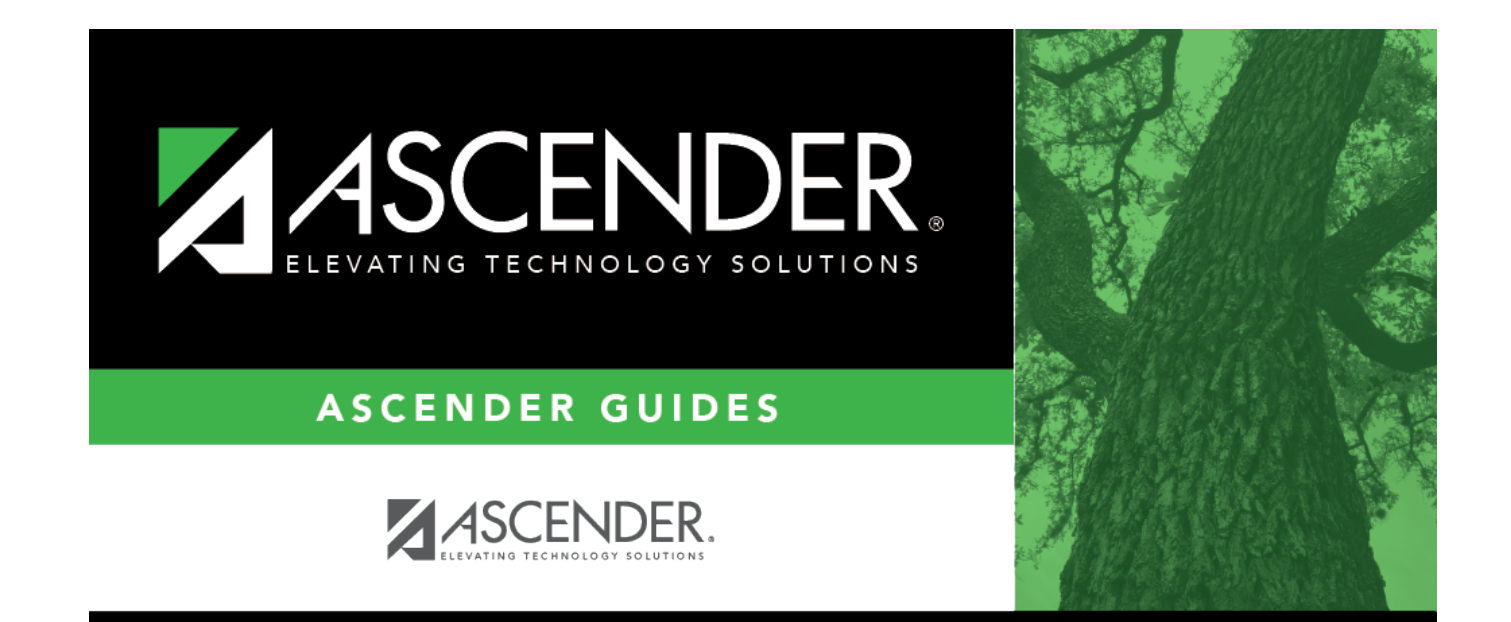

## **Back Cover**